### ACCELEO QUERY LANGUAGE

The small, fast & strong sidekick for your tooling

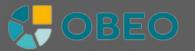

A Guided Tour of Eclipse Modeling, Monday, October 23, 2017

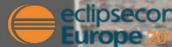

| Properties 🛙            | 🔐 Problems 📄 Time Profiler View 🤇 | 🖲 Er | ror Log 🖷 Progress |              |                           |      |
|-------------------------|-----------------------------------|------|--------------------|--------------|---------------------------|------|
| EClass                  |                                   |      |                    |              |                           |      |
| General                 | ld*:                              | 1    | EClass             |              | Label:                    | ecia |
| Import<br>Documentation | Semantic Candidates Expression:   | 1    | 1                  |              |                           |      |
| Behavior                | Domain Class*:                    | 1    | <9696>             | New legacy q | uery language expression. |      |
| Advanced                |                                   |      | aql:<br>[/]        |              |                           |      |
|                         |                                   |      | ocl:               |              |                           |      |
|                         |                                   |      | var:               |              |                           |      |
|                         |                                   |      | feature:           |              |                           |      |
|                         |                                   |      | service:           |              |                           |      |
|                         |                                   |      |                    |              |                           |      |

### Query language for **Sirius**

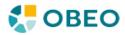

| a manual l             | ld*:             | Physical-Model-Data-Dictionary                                       |                                                                                                    | →                      | {m:db.name} |  |  |  |
|------------------------|------------------|----------------------------------------------------------------------|----------------------------------------------------------------------------------------------------|------------------------|-------------|--|--|--|
| Seneral                | iu.              | Tables                                                               |                                                                                                    |                        |             |  |  |  |
| nport<br>locumentation | Semantic Candida | 1.2 <u>Tables-au-niveau-du-mod</u><br>(m:for-table- -db.allTables()) |                                                                                                    |                        |             |  |  |  |
| Sehavior               | Domain Class*:   | 1.2.1 Table {m:table.name}                                           |                                                                                                    |                        |             |  |  |  |
| Advanced               | Domain crass.    | 1.2.1.1 Table {m:table.name} description                             |                                                                                                    |                        |             |  |  |  |
| , and an eeu           |                  | Name¤ [m:table.name]¤                                                |                                                                                                    |                        |             |  |  |  |
|                        |                  | SGDBo                                                                |                                                                                                    |                        |             |  |  |  |
|                        |                  | Record number matable.recordNumber()                                 |                                                                                                    |                        |             |  |  |  |
|                        |                  | ¶                                                                    | * 0*                                                                                                    |                        |             |  |  |  |
|                        |                  | 1.2.1.2 [m:table.name]· columns·list                                 |                                                                                                    |                        |             |  |  |  |
|                        |                  | → Na                                                                 | me¤                                                                                                    | Type¤                  |             |  |  |  |
|                        |                  | {m:for-column- -table.columns}                                       |                                                                                                    |                        |             |  |  |  |
|                        |                  | {m:column.name}#                                                     |                                                                                                    | {m:column.typeName()}¤ |             |  |  |  |
|                        |                  | (m:endfor·)¶                                                         |                                                                                                    |                        |             |  |  |  |
|                        |                  | 1                                                                    |                                                                                                    |                        |             |  |  |  |
|                        |                  | m:for column table.columns                                           |                                                                                                    |                        |             |  |  |  |
|                        |                  | 1.2.1.3 Column {m:column.name} from table {m:table.name}             |                                                                                                    |                        |             |  |  |  |
|                        |                  | +1.2.1.3.1 Column {m:column                                          |                                                                                                    |                        |             |  |  |  |
|                        |                  | Nom¤                                                                 | A second second s | a                      |             |  |  |  |
|                        |                  |                                                                      |                                                                                                    |                        |             |  |  |  |
|                        |                  | Type-de-données□                                                     | {m:column.typeName()}≏                                                                                                    |                        |             |  |  |  |
|                        |                  | Type-de-données¤<br>Obligatoire¤                                     | m:column.isMandatory()                                                                                                    |                        |             |  |  |  |
|                        |                  |                                                                      |                                                                                                    |                        |             |  |  |  |
|                        |                  | Obligatoire¤<br>Commentaire¤<br>Cléprimaire¤                         | m:column isMandatory()}≃<br>m:column.comments}≃<br>m:column isPrimaryKey()}≈                                                                                                    |                        |             |  |  |  |
|                        |                  | Obligatoire¤<br>Commentaire¤                                         | {m:column isMandatory()}¤<br>{m:column.comments}¤                                                                                                    |                        |             |  |  |  |

Expressions in **M2Doc** 

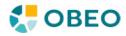

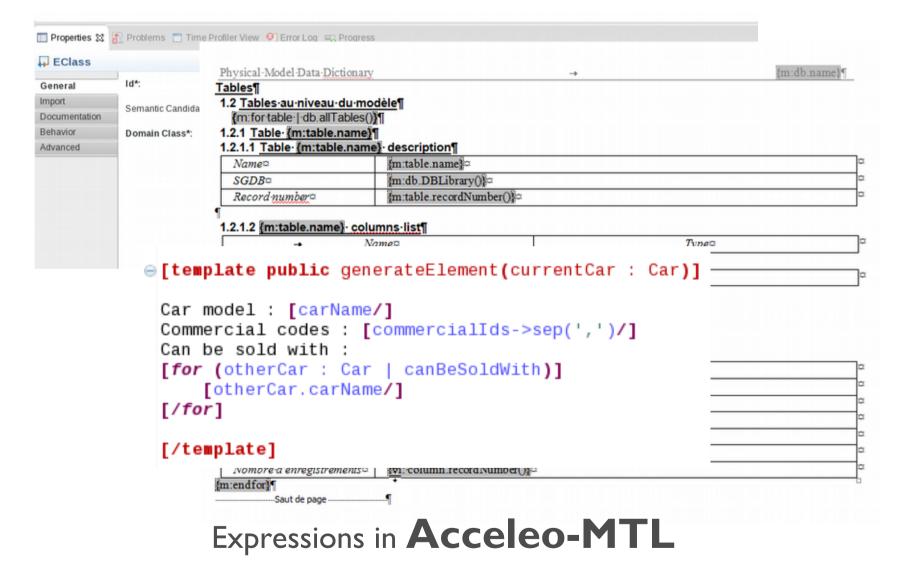

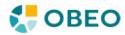

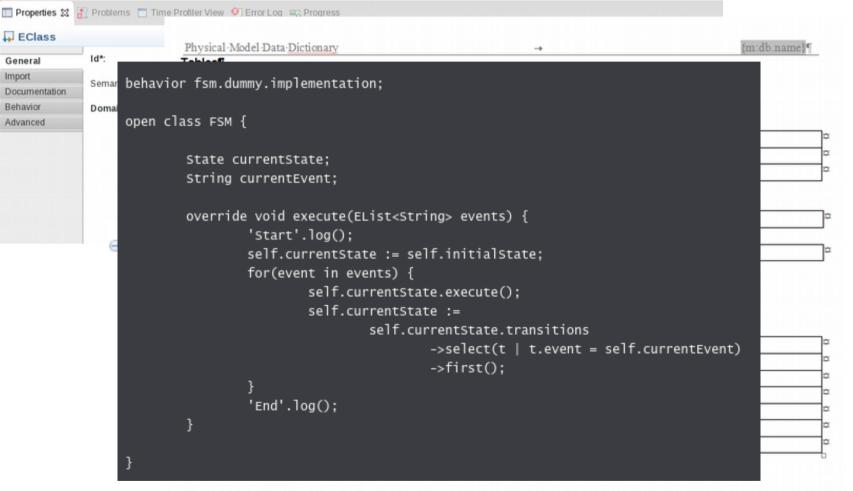

Expressions in ALE (Action Language for EMF)

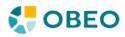

- Syntax :
  - Familiar for any user of OCL
  - Easily extensible

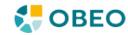

- Syntax :
  - Familiar for any user of OCL
  - Easily extensible
- Semantics
  - Statically typed
  - Forgiving (null/unsetted values, collections)

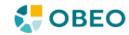

- Syntax :
  - Familiar for any user of OCL
  - Easily extensible
- Semantics
  - Statically typed
  - Forgiving (null/unsetted values, collections)
- Tooling
  - Embeddable
  - Statically typed with rich type inference

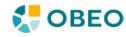

- Syntax :
  - Familiar for any user of OCL
  - Easily extensible
- Semantics
  - Statically typed
  - Forgiving (null/unsetted values, collections)
- Tooling
  - Embeddable
  - Statically typed with rich type inference
- Runtime
  - Fast, small, interpreted

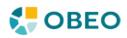

#### self.eContainer(uml::Model).eAllContents()->select(a | a.name.startsWith('I'))

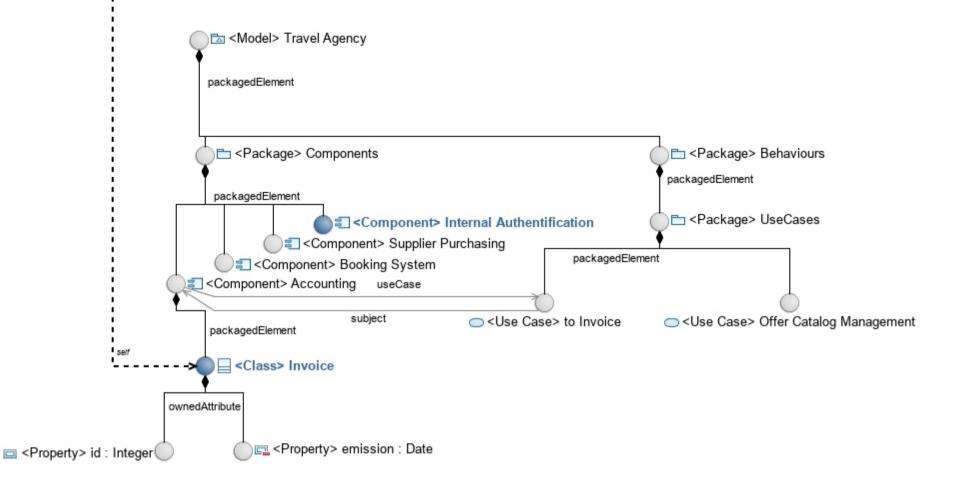

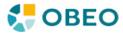

# not exactly OCL

• «.» and « $\rightarrow$ » notation, select()

✓ collect() and flatten() are implicit in AQL (you won't have a List of Sets)

Optional variable denotation

**X** every expression starts with a var name

Sequence, Set, Bag, OrderedSet

**X** Only Lists & Sets, and the order is always stable across executions

- Types (uml::Class, family::Person...)
  - ✓ are optional in a lambda

->select(a : family::Person| a.firstName.size > 10)

->select(a | a.firstName.size > 10)

- $\checkmark$  are union types
- ✓ are infered at validation time
- $\checkmark$  no need for cast

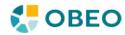

### Fast during evaluation, Smart during validation

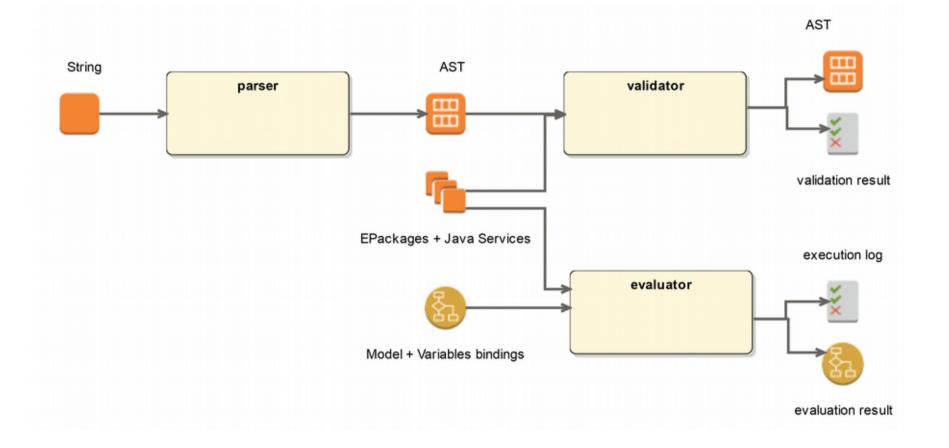

Validation is **optional** 

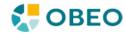

### Fast during evaluation, Smart during validation

Time spent in Query Implementation Refreshing a diagram with 3267 elements 40.00% 35,00% 30,00% 25,00% calling external code/eAllContents managing variables Interpreter dispatch 20,00% 15,00% 10,00% 5,00% 0.00% [/] AQL Service over AQL service : <%%> feature :

😓 OBEO

## Consistently Fast during evaluation

- Profiler was used to isolate query execution time
  - AQL
    - provides good performance
    - Low memory profile
- IncQuery
  - Recalculations < 50 ms</li>
  - Requires up to
     2x memory
    - Large ~1.2 Gb

| Models | EObjects | EReferences | EAttributes | Diagram nodes | Diagram edges |
|--------|----------|-------------|-------------|---------------|---------------|
| Small  | 3550     | 34222       | 9471        | 12            | 17            |
| Medium | 6994     | 124708      | 22129       | 17            | 13            |
| Large  | 63580    | 1233581     | 457230      | 167           | 6154          |

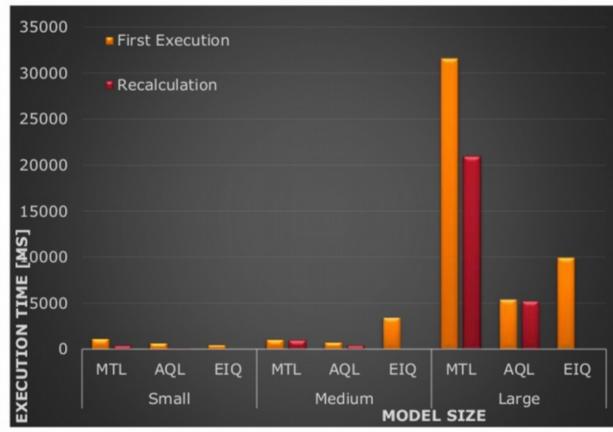

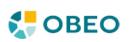

From "EMF-IncQuery: Blazing-fast reaction time even for very large diagrams (Sirius integration)" by Ákos Horváth, SiriusCon 2015, Paris

## **Predicates** analysis and union types

Node Creation Check AQL type inference self is either a "Participant" or an "Interaction" 🕅 Node Creation Variable container tontainer View Variable containerView self is an "Interaction" Begin 🔻 ᅛ Change Context var:self 🔫 self is a "Participant" The self of the self of the s self is an "Interaction" 🔆 Change Context feature:executions 🚤 The set of the set of the set o Change Context feature:type self is a "Participant" If aql:self.name <> null and self.ocllsKindOf(interactions::Interaction) 🔆 Change Context feature:executions \prec The self of the self of the s Change Context feature:type

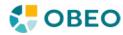

## Extensible with Java

#### Included

```
@Documentation(
    value = "Returns the absolute value of self, self if it is already a positive number.",
    params = {
        @Param(name = "self", value = "The current value.")
    },
    result = "The absolute value of self, self if it is already a positive number",
    examples = {
        @Example(expression = "-3.abs()", result = "3"),
        @Example(expression = "3.abs()", result = "3")
    }
    public Integer abs(Integer self) {
        return Integer.valueOf(Math.abs(self.intValue()));
    }
```

Operators semantics : 'Hello' + self.name

return cousins.size();

Domain specific services

```
public String add(String self, String b) {
    return Strings.nullToEmpty(self) + Strings.nullToEmpty(b);
```

```
}
```

```
* See
 * http://help.eclipse.org/neon/index.jsp?topic=%2Forg.eclipse.sirius.doc%
 * 2Fdoc%2Findex.html&cp=24 for documentation on how to write service
 * methods.
 */
public int getCousinsNumber(Person person) {
   List<Person> cousins = new ArrayList<Person>();
   List<Person> parents = person.getParents();
   for (Person parent : parents) {
        for (Person grandParent : parent.getParents()) {
            for (Person uncleOrAunt : grandParent.getChildren()) {
                if (!parents.contains(uncleOrAunt)) {
                    for (Person cousin : uncleOrAunt.getChildren()) {
                        if (!cousins.contains(cousin))
                            cousins.add(cousin);
               }
           }
        }
```

C COPY

OBEO

## **The Runtime**

- Dependencies
- ightarrow org.eclipse.acceleo.query (3.6.0.qualifier)
  - 🕀 🐎 com.google.guava (15.0.0.v201403281430)
    - Image: with the org.antlr.runtime (4.3.0.v201502022030)
- 13K lines of non generated Java code, 21K total (EMF API for AST)
- Is not a singleton

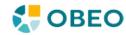

## How to get it ?

- Shipped since 2015 as part of the Acceleo project
- Documentation: https://www.eclipse.org/acceleo/documentation/aql.html
- Other technologies already using it
  - Eclipse Sirius
  - M2doc (to generate .docx files from a model)
  - ALE (Action Language for EMF)

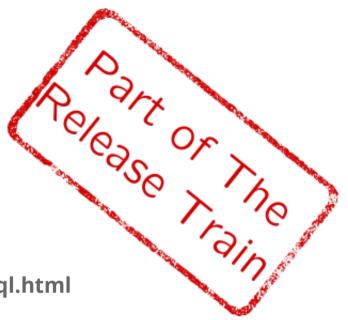

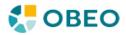